## **Hauptmenü**

- [Home](https://www.nms-geinberg.eduhi.at/index.php)
- [News](https://www.nms-geinberg.eduhi.at/index.php/news)
- [Termine](https://www.nms-geinberg.eduhi.at/index.php/termine)

#### **Schule**

- [Entstehung](https://www.nms-geinberg.eduhi.at/index.php/entstehung)
- [Gebäude](https://www.nms-geinberg.eduhi.at/index.php/gebaeude)
- [Photovoltaikanlage](https://www.nms-geinberg.eduhi.at/index.php/-photovoltaikanlage)
- [Stundentafel](https://www.nms-geinberg.eduhi.at/images/stories/pdf_Dateien/Stundentafel_1819.pdf)

#### **Schulgemeinschaft**

- [Schüler](https://www.nms-geinberg.eduhi.at/index.php/schueler)
- [Lehrer](https://www.nms-geinberg.eduhi.at/index.php/lehrer)
- [Elternverein](https://www.nms-geinberg.eduhi.at/index.php/elternverein)

## **Projekte**

- [Bewegte Schule](https://www.nms-geinberg.eduhi.at/index.php/vitalprojekte)
- [Projektwochen](https://www.nms-geinberg.eduhi.at/index.php/projektwochen)
- [Weitere Projekte](https://www.nms-geinberg.eduhi.at/index.php/weitere-projekte)
- [Erasmusprojekte](https://www.nms-geinberg.eduhi.at/index.php/erasmusprojekte)

#### **Service**

- [Bücherei](https://www.nms-geinberg.eduhi.at/index.php/buecherei-2905)
- [Schulbeginn Herbst](https://www.nms-geinberg.eduhi.at/index.php/schulmaterialien)
- [Chronik](https://www.nms-geinberg.eduhi.at/index.php/chronik)
- [Berufsorientierung](https://www.nms-geinberg.eduhi.at/index.php/berufsorientierung)
- [Ehrentafel](https://www.nms-geinberg.eduhi.at/index.php/ehrentafel)
- [Speiseplan](https://www.nms-geinberg.eduhi.at/index.php/speiseplan)
- [Links](https://www.nms-geinberg.eduhi.at/index.php/links)
- [Kontakt](https://www.nms-geinberg.eduhi.at/index.php/kontakt)

### **Internes**

[Stundenpläne Schüler](https://www.nms-geinberg.eduhi.at/index.php/stundenplaene)

# **Distance Learning**

Lernen hat viele Gesichter. Fotos von dir beim Lernen, Basteln, Turnen,... veröffentlichen wir gerne hier! Schick sie uns: [s412022@schule-ooe.at](mailto:s412022@schule-ooe.at)

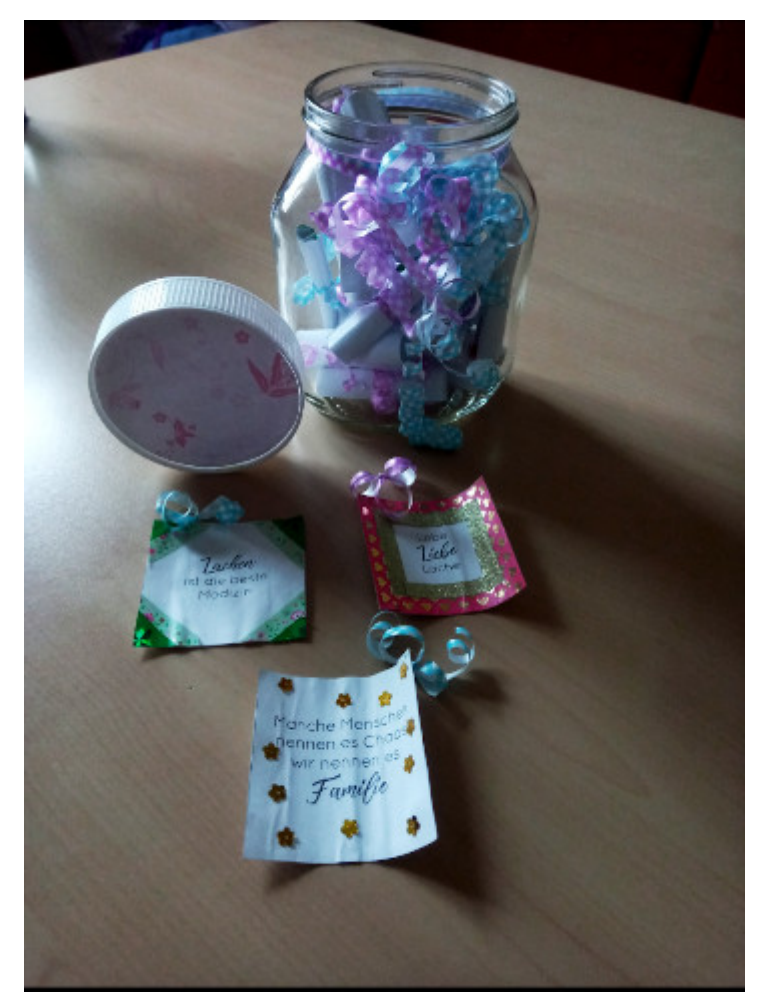

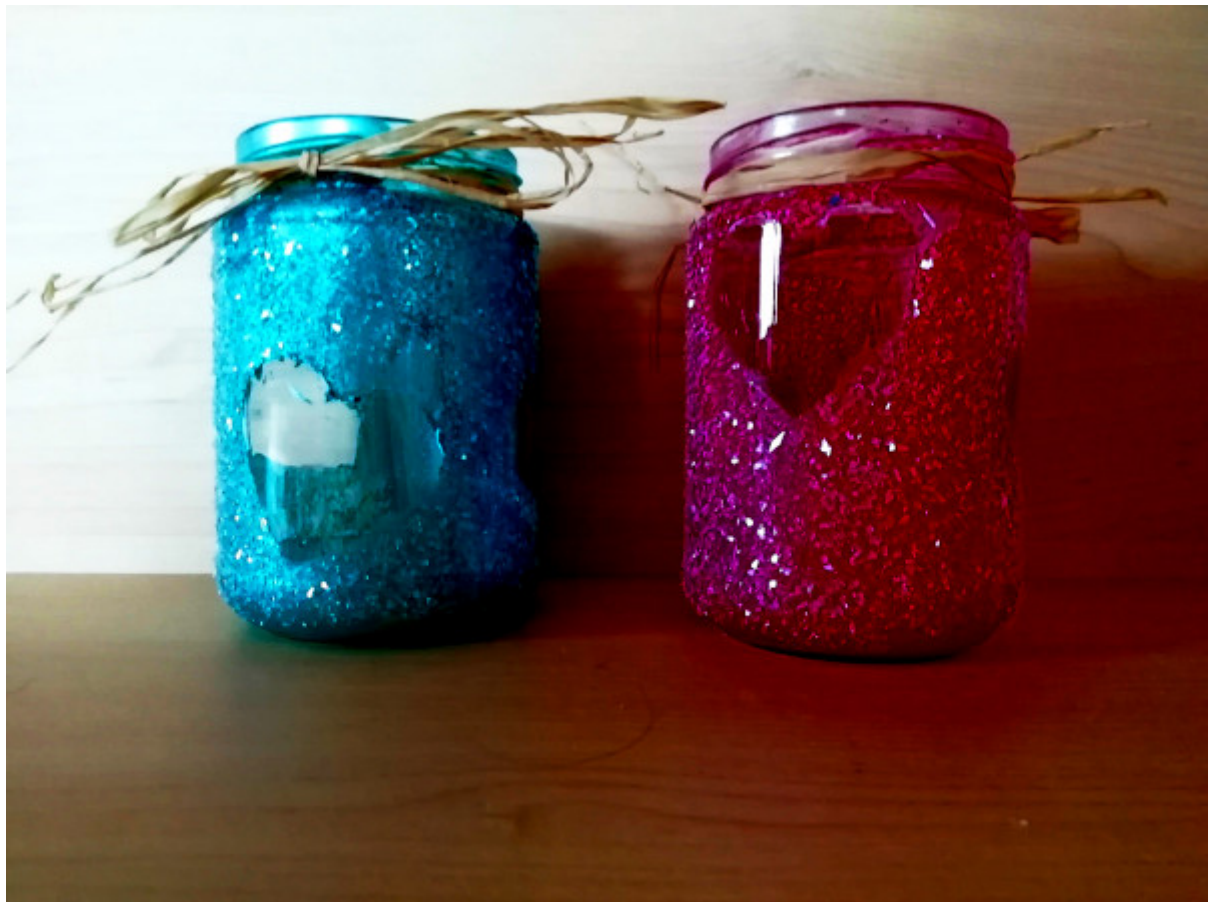

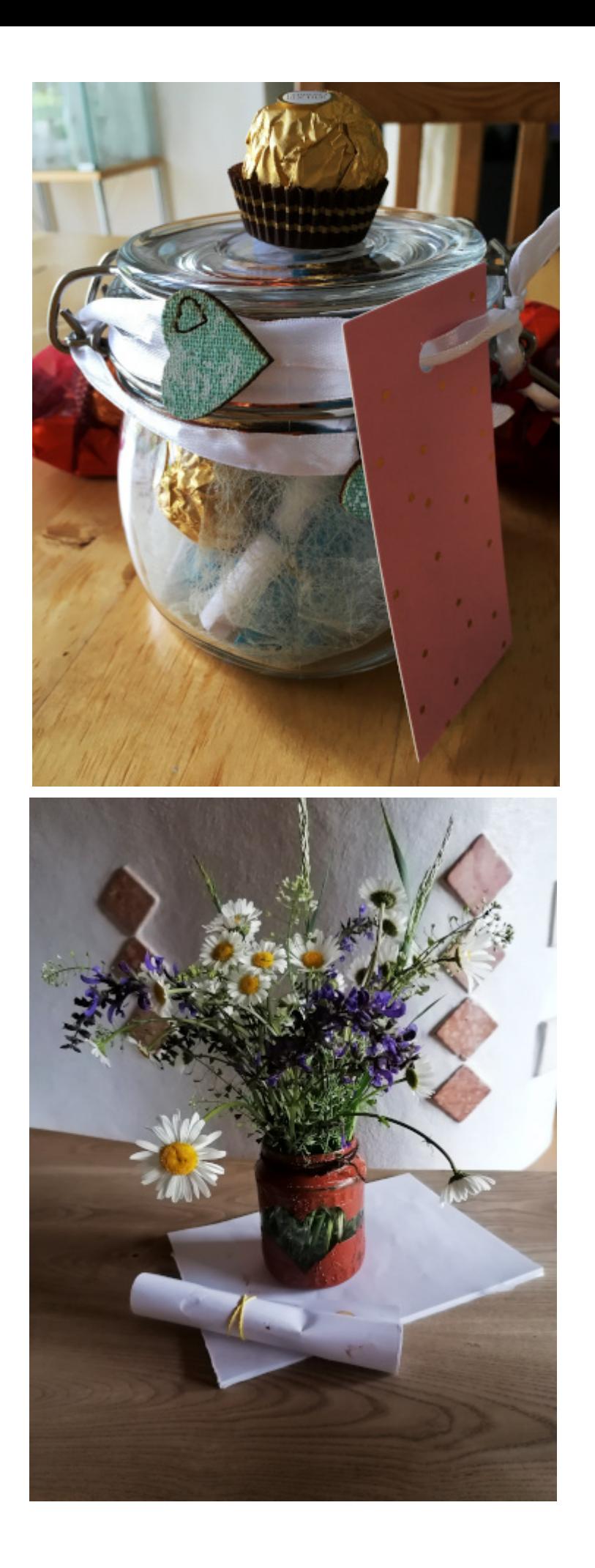

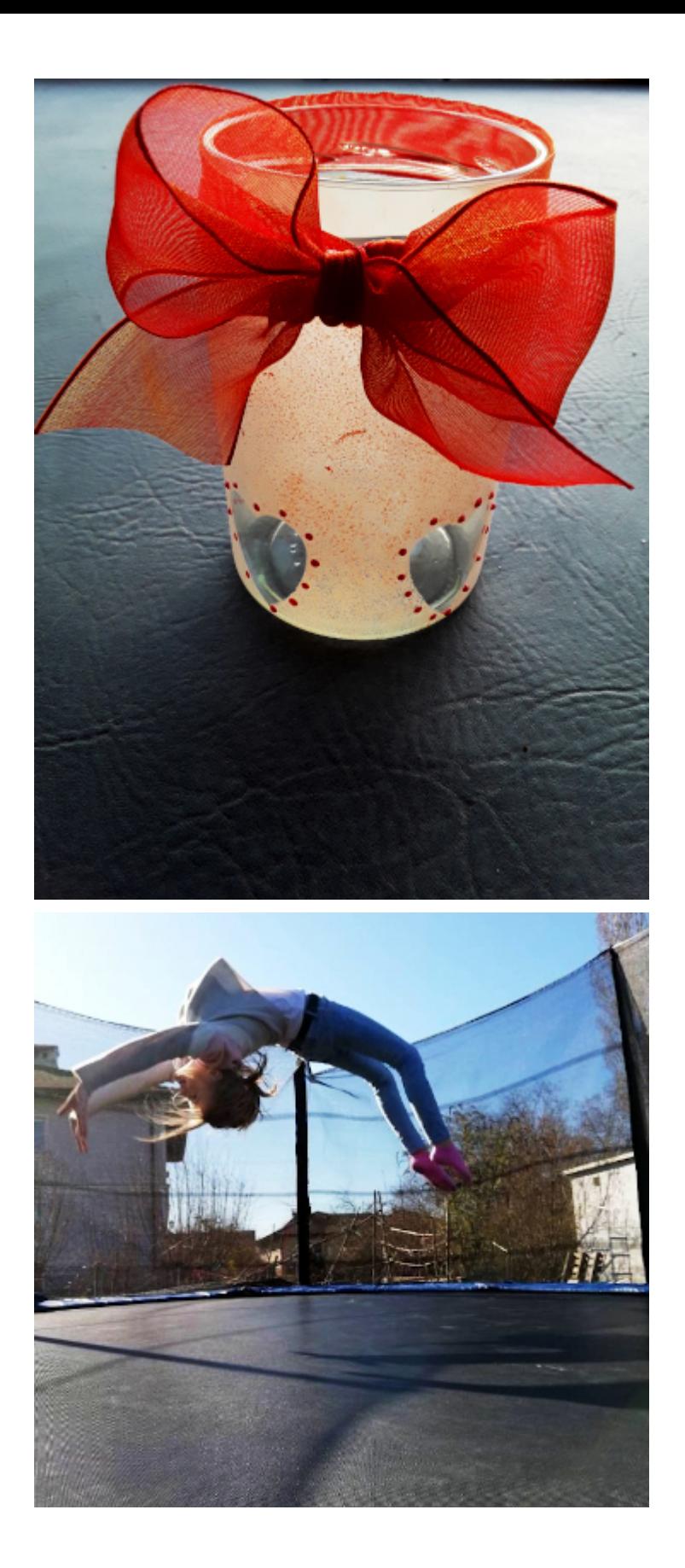

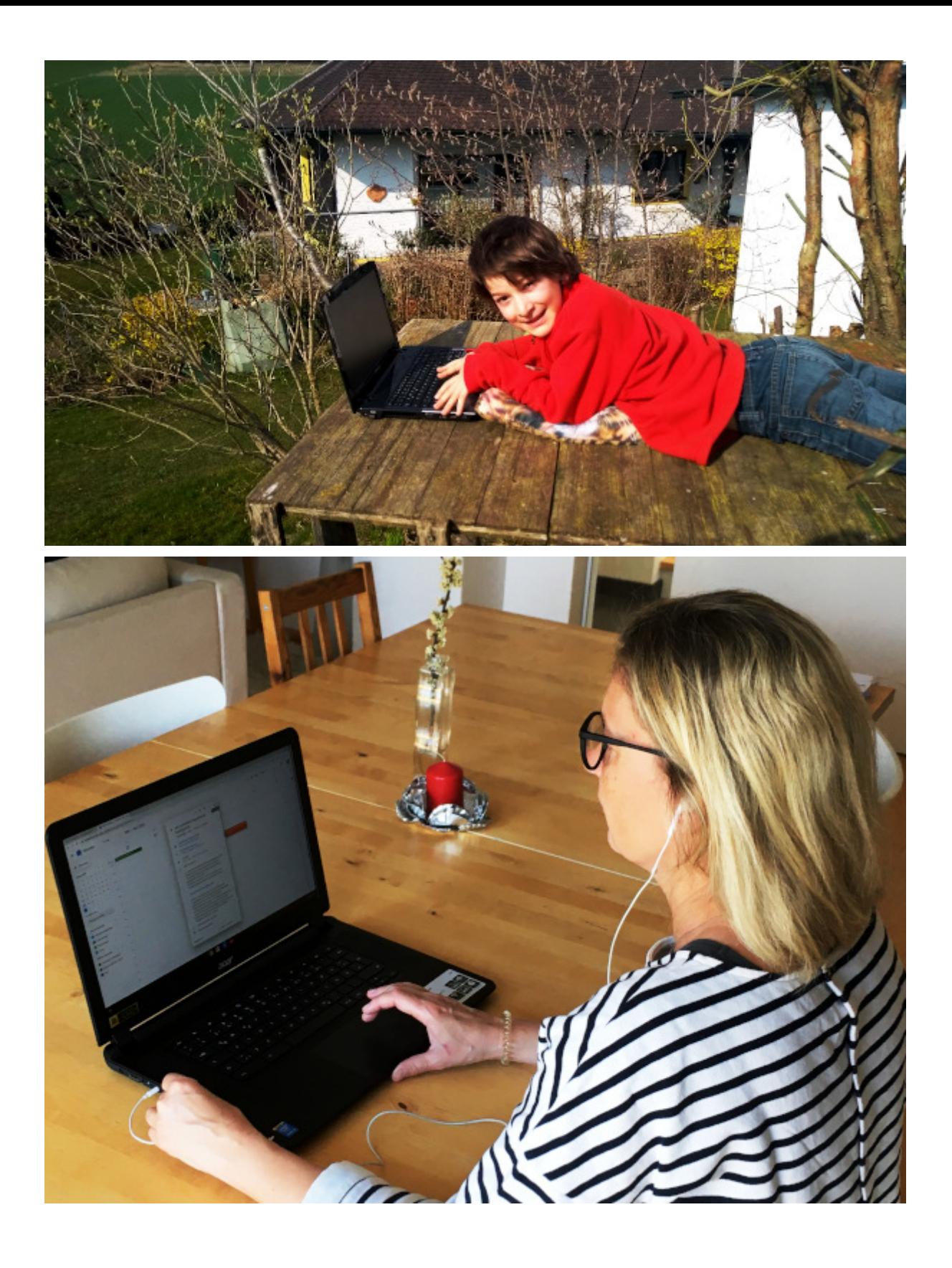

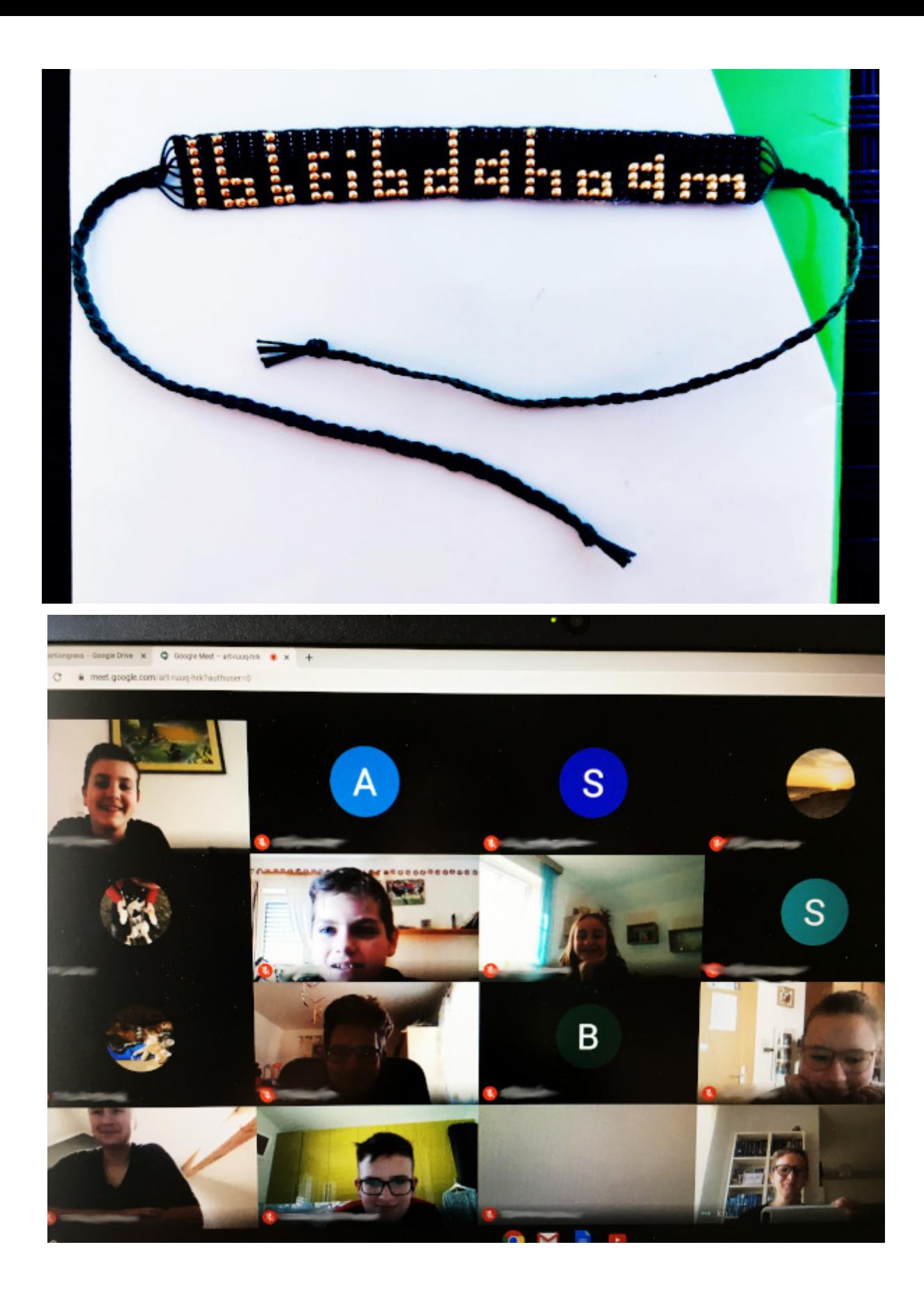

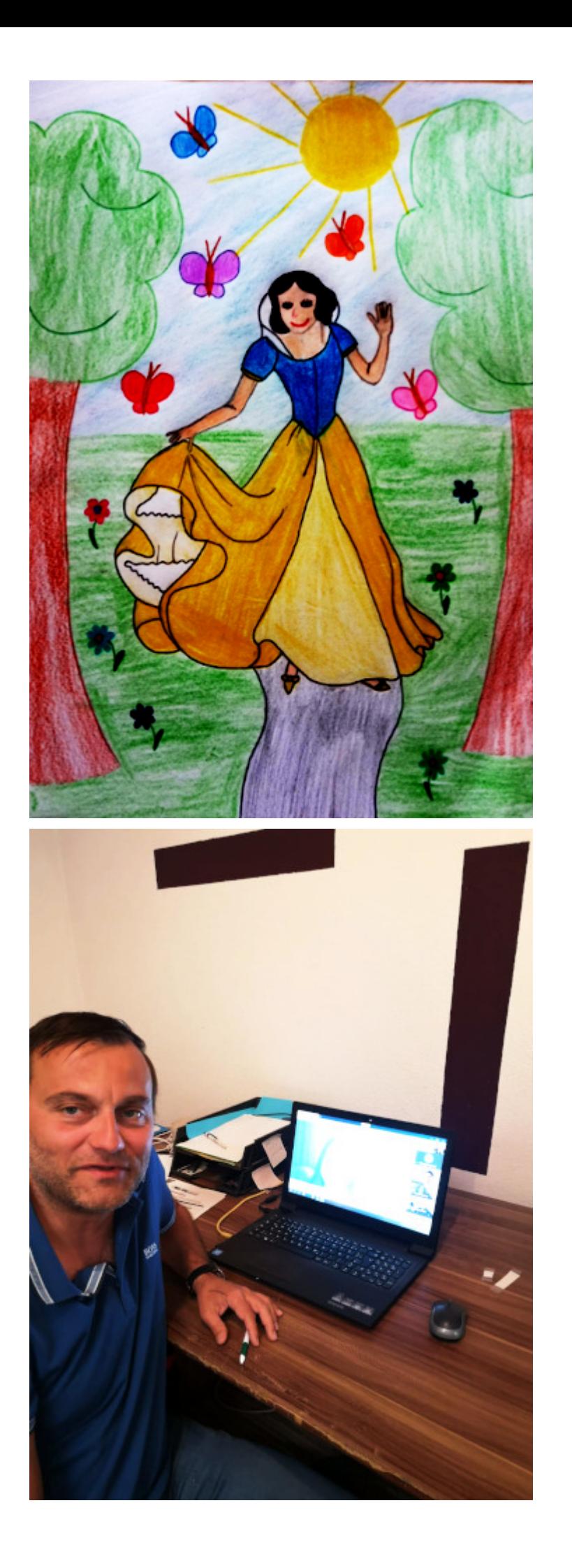

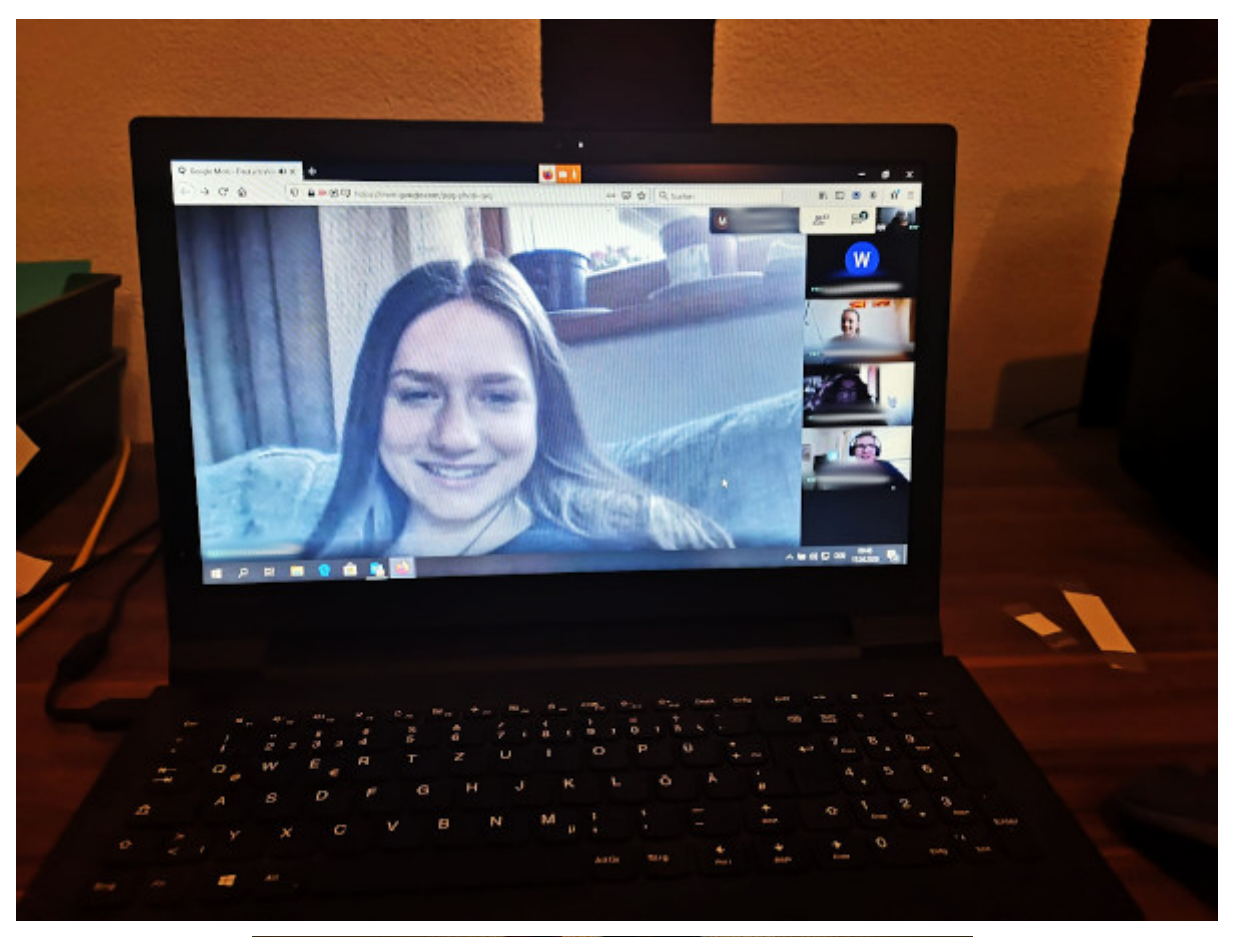

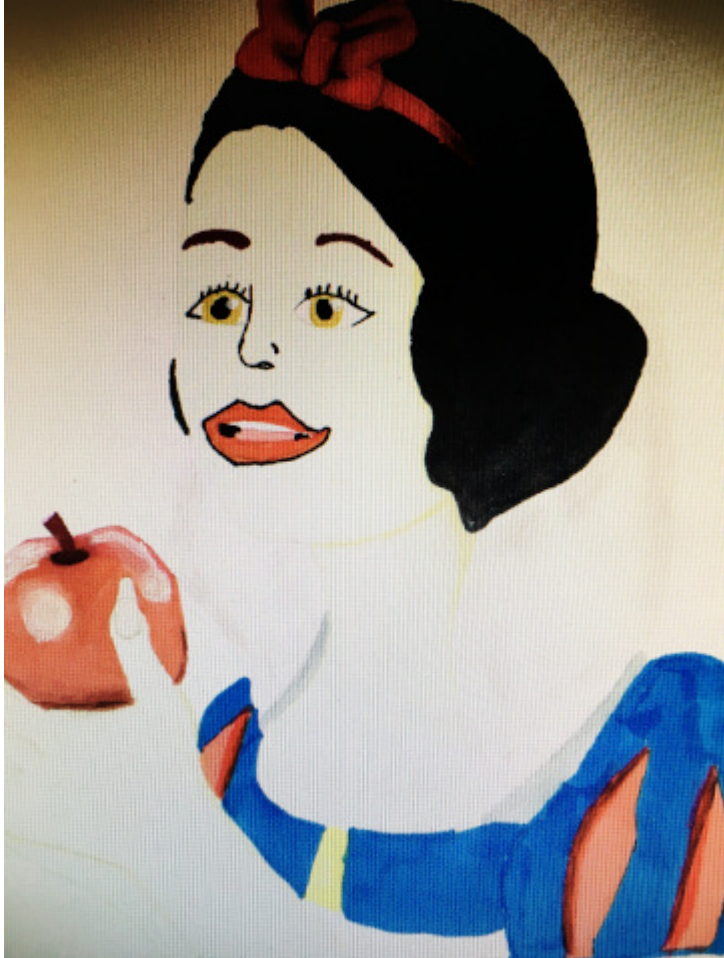

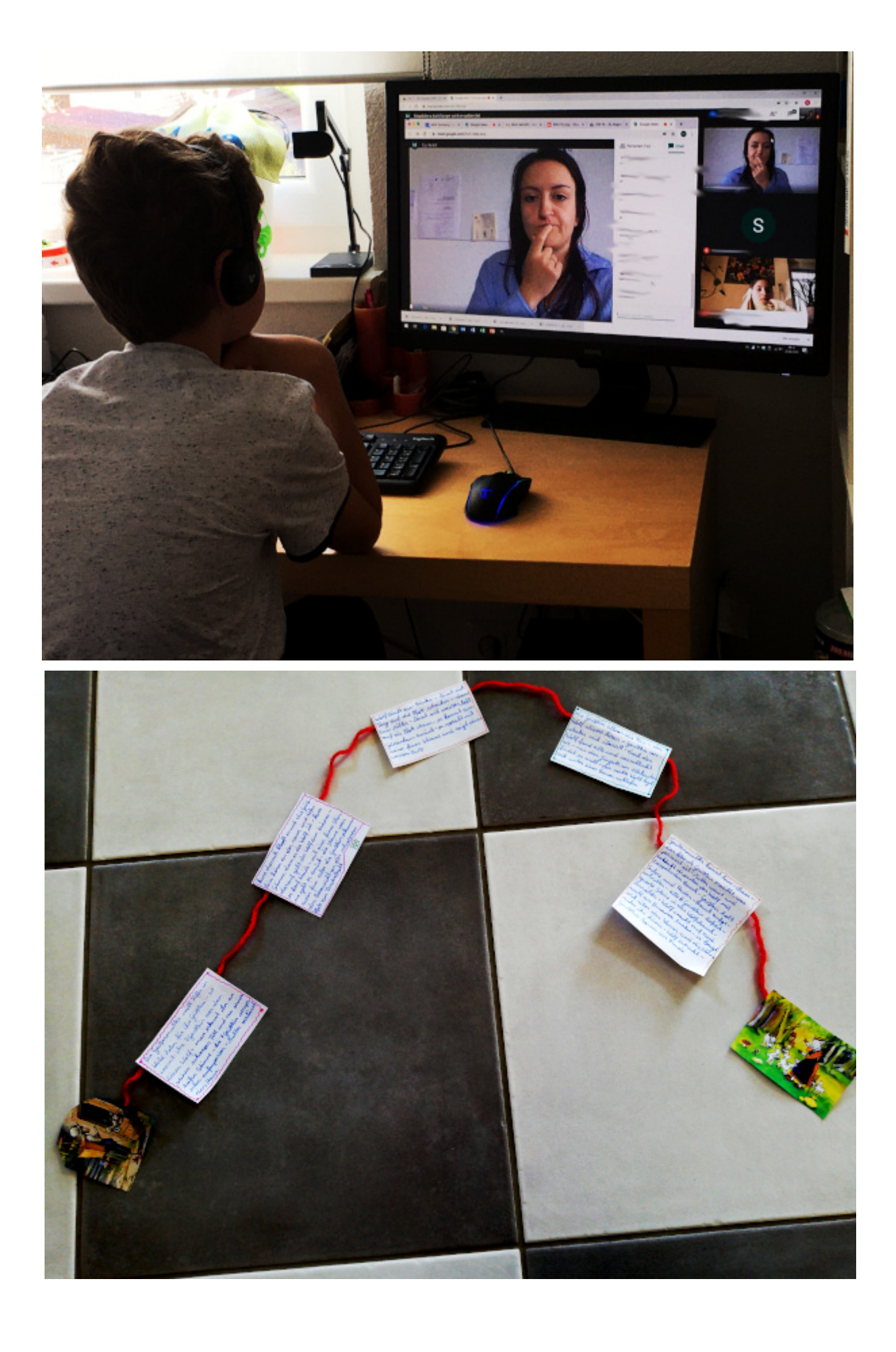

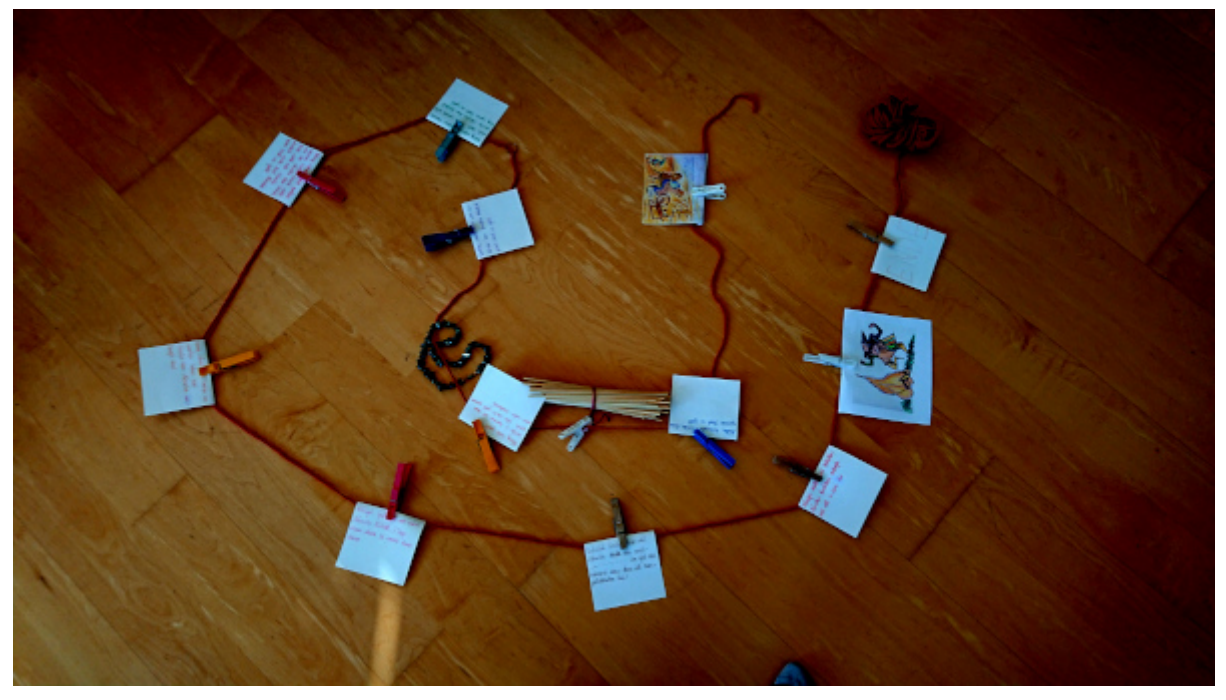

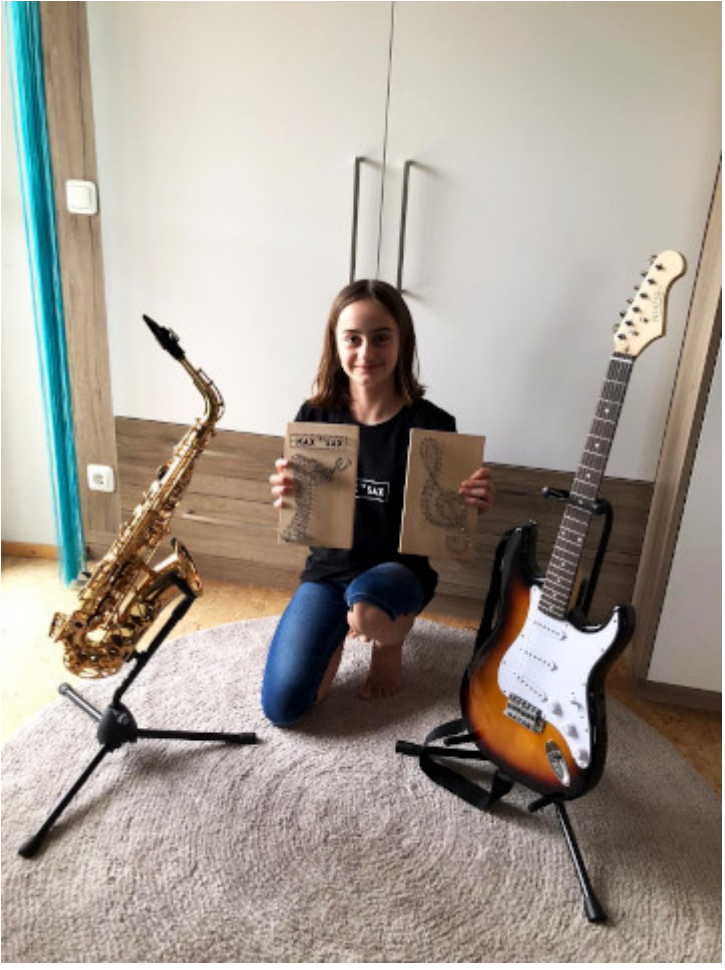

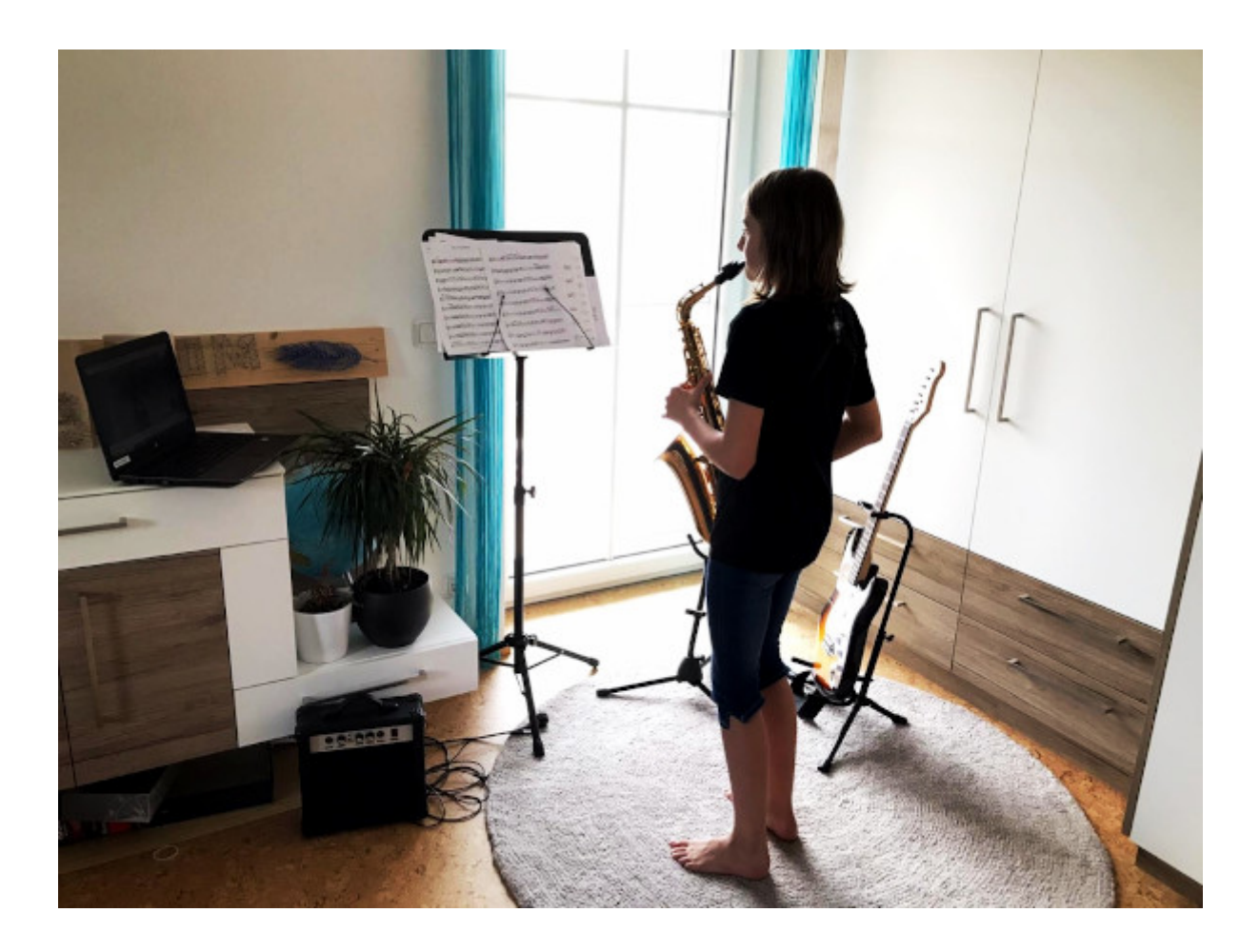

Category: **Service** 

[Joomla template](http://www.artisteer.com/?p=joomla_templates) created with Artisteer.